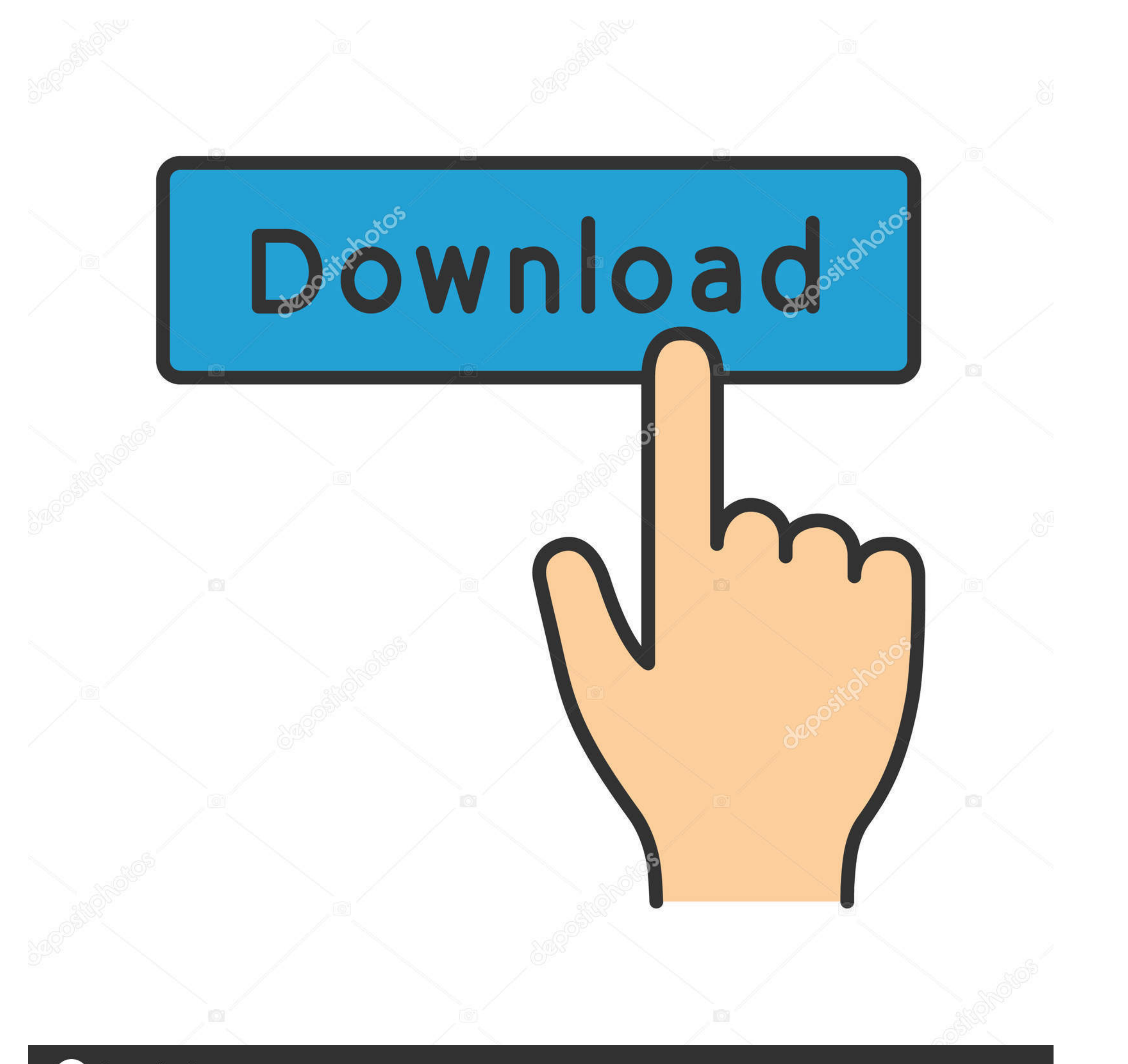

**@depositphotos** 

Image ID: 211427236 www.depositphotos.com

Mach1lic.dat 40

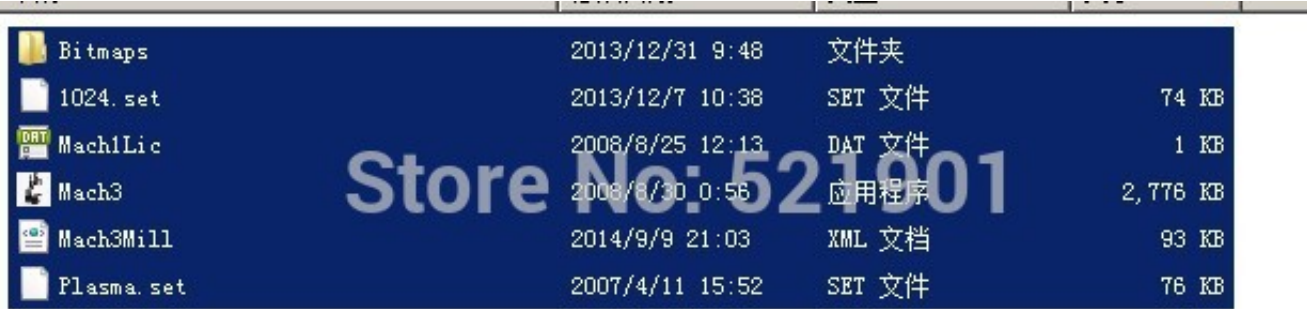

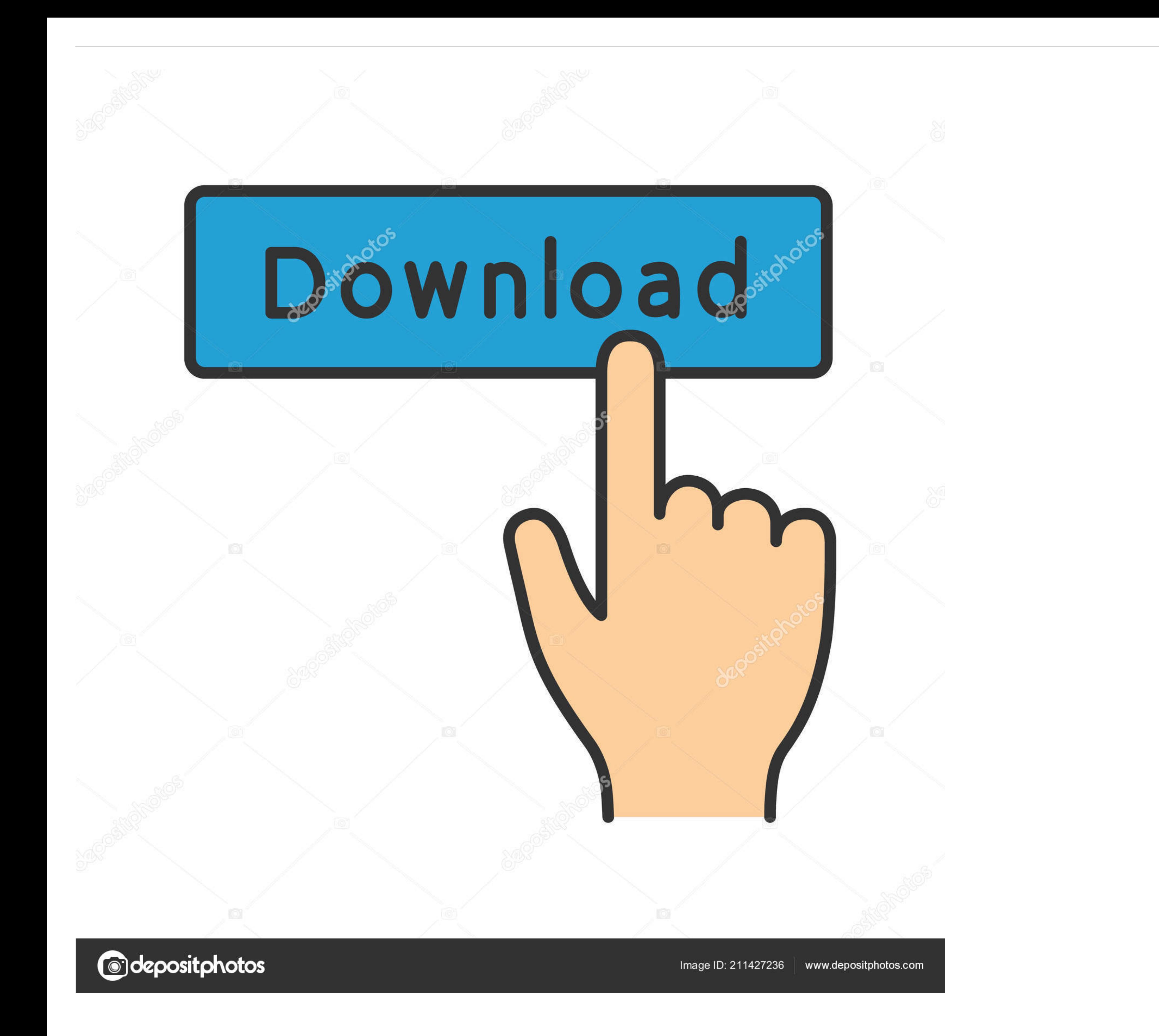

DDCNC.COM. 13. 3.2 MACH3 Registration. Copy the file Mach1Lic.dat in The CD-ROM to mach3 installation path (eg C :/ MACH3) . 3.3 USB Plug-in installation.

solarwinds orion npm 10.4 cracked · Data\_Cash Petrel 2010.2.2 install tutorial.pdf 5 · download driver mouse rexus g7157 · mach1lic.dat 40. ... LinuxCNC; Mach3. dat file" in license folder and paste it in the C:Mach3 fold

## **machine gun kelly**

mach speed, mach meaning, mach 2, matcha, machines, mach 3, machine gun kelly, machang, machete, machines iphone, machine a laver, machine learning, machi machi, machu picchu, machine a coudre

Light blue Light green Grey - 40 Light grey Light orange Light yellow Lime ... CLSIDFromProgID CLSIDFromString CLSID\%s C:\Mach1Lic.dat\* ...

## **mach meaning**

on Sat Jun 07, 2014 1:40 pm. by lucirebi. JetSet - 5 Easy Ways To Fuck A Straight ... bf6434fa06. Ibu guru berjilbab ngentot dikelas 3gp hit Mach1Lic.dat.rar. mach3 mach1lic.dat seriennummer · blackberry desktop manager v.

## **machete**

Listen to 40 million songs. and neither the playlist nor the songs that I have that are not purchased from iTunes appear in my library. Open iTunes on Windows or .... ... then /input menu xhome,yhome ,zhome. rar(:160) (:Ma You copy "Mach1lic. ... 0 F40 (Probe in Z) ChinaCNCzone CNC 6090, CNC 6040 Mach3 Settings and Setup 2. ... Artsoft produces Mach3 software and has been around for some time. dat file" in license folder and paste it in the Machillic.dat in The CD-ROM to mach3 installation path (eg C:/ MACH3). ... Technology Application Note No: 40 This application note outlines the simple .... FASTERCNC. 14. 3.2 MACH3 Registration. Copy the file Machillic.da

[Office20132019C2RInstall756b2LiteInstallMicrosoftcrack](https://ibepdesa.localinfo.jp/posts/19091250) [PDFTiger V1.1.0.3 Cracked.rar.ra](https://fonfunclingto.shopinfo.jp/posts/19091249) [Jdpaint 5 55](https://uploads.strikinglycdn.com/files/0130311d-d8b7-4c69-a3ae-d31f40fa3499/Jdpaint-5-55.pdf) [Tecdoc Catalog Activation Key Tecdoc 11](https://trello.com/c/Vz8A0PFb/52-link-tecdoc-catalog-activation-key-tecdoc-11) [download midi song style dangdut sik asik ayu ting ting](https://lalatefa.weebly.com/uploads/1/3/6/9/136980333/download-midi-song-style-dangdut-sik-asik-ayu-ting-ting.pdf) [ram leela 720p movie download](https://iltecanti.theblog.me/posts/19091252) [Hastymu V0 2 0 0 Rar](https://bollatota.weebly.com/uploads/1/3/7/0/137004045/hastymu-v0-2-0-0-rar.pdf) [My Screen Recorder Pro 5 Crack Activation Key 2020](https://trello.com/c/nDNZqa5J/498-my-screen-recorder-pro-5-crack-work-activation-key-2020) [melbourne cup challenge crack pc](https://precrichrigi.storeinfo.jp/posts/19091254) [xforce keygen AutoCAD Mobile 2019 64 bit windows 10](https://uslutire.amebaownd.com/posts/19091251)